YTUT TECHNOLOGII ELEKTRONOWEJ

BIPOLARNA PAMIEC PROGRAMOWALNA O ORGANIZACJI 256 x 4 / PROM/

**UCY 74S287 UCY 745387** 

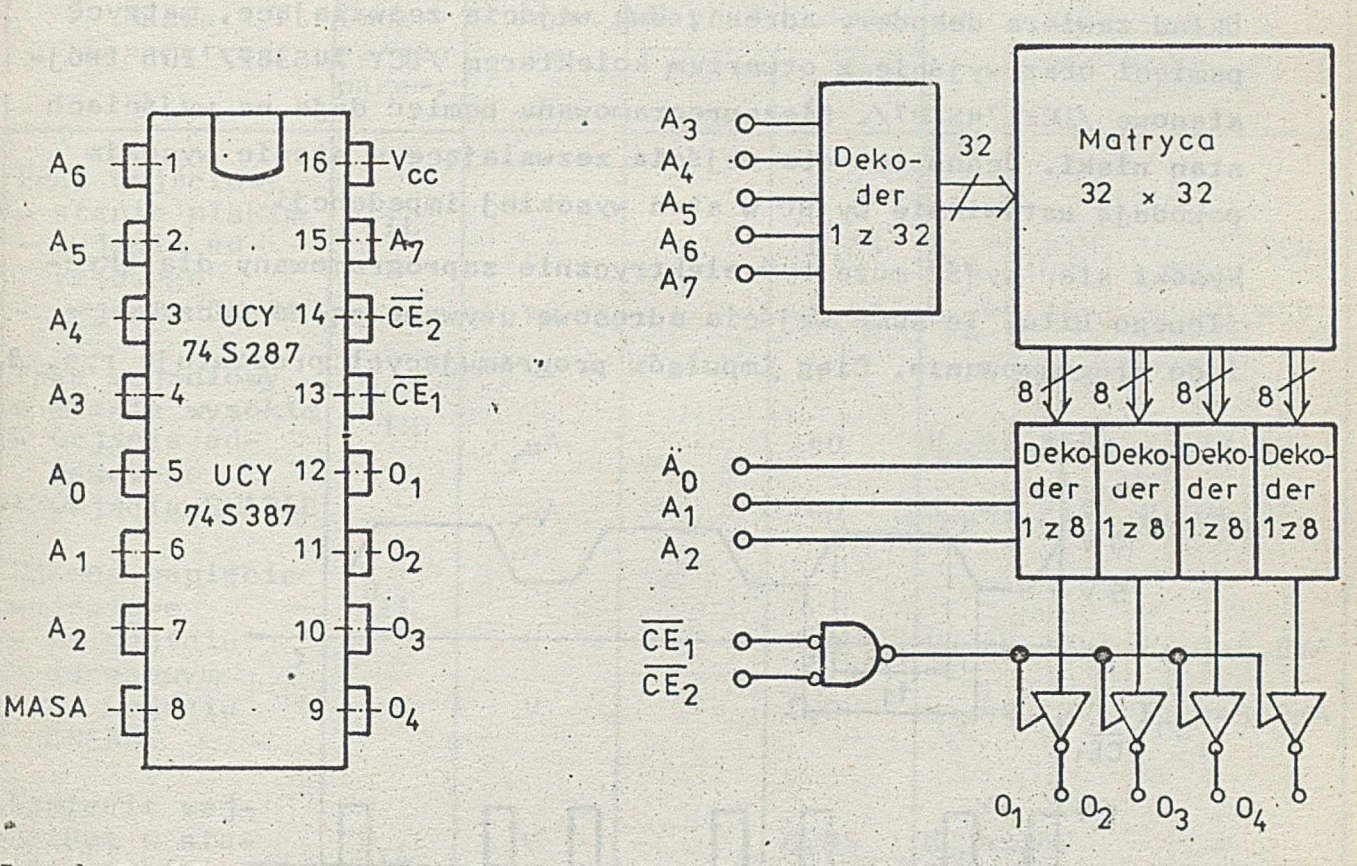

Rys.1. Rozkład wyprowadzeń

Rys.2. Uproszczony schemat blokowy

### *OPIS WYPROWADZEN*

 $A_{\Omega} \div A_{\gamma}$  - wejścia adresowe  $\overline{\text{CE}}_1$ ,  $\overline{\text{CE}}_2$  - wejścia zezwalające  $0_1 \div 0_1$ - wyjścia - napięcie zasilania  $U_{CC}$ MA SA  $\sim 0$  V

### OPIS UKŁADU

UCY 74S287/UCY 74S387/ jest 1024-bitową programowalną pamięcią stałą zorganizowaną w 256 słów 4 bitowych. Jest monolitycznym bipolarnym układem scalonym wykonanym technologią TTLS.

Układ zawiera dekodery adresu, dwa wejścia zezwalające, matrycę pamięci oraz wyjście z otwartym kolektorem /UCY 74S387/ lub trójstanowe /UCY 74S287/. Niezaprogramowana pamięć daje na wyjściach stan niski. Jedno lub oba wejścia zezwalające w stanie wysokim powodują ustawienie wyjść w stan wysokiej impedancji.

Wysoki star. wyjść może być elektrycznie zaprogramowany dla określonego bitu. Te same wejścia adresowe używane są do odczytu i do programowania. Ciąg impulsów programujących prezentuje rys. 3.

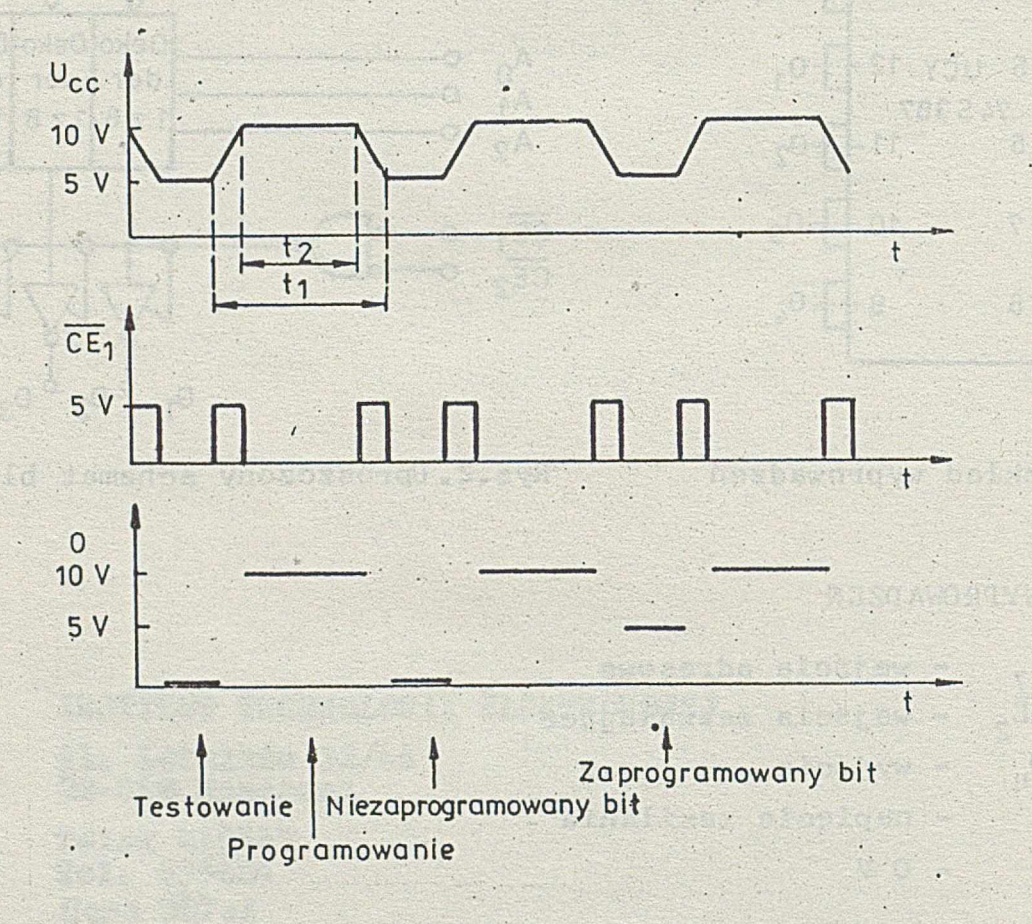

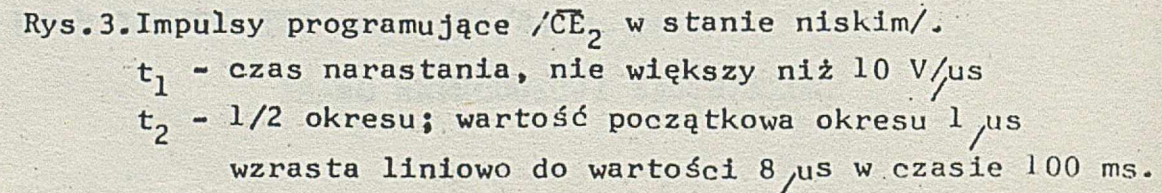

 $\overline{2}$ 

## PARAMETRY CHARAKTERYSTYCZNE

# PARAMETRY STALOPRADOWE

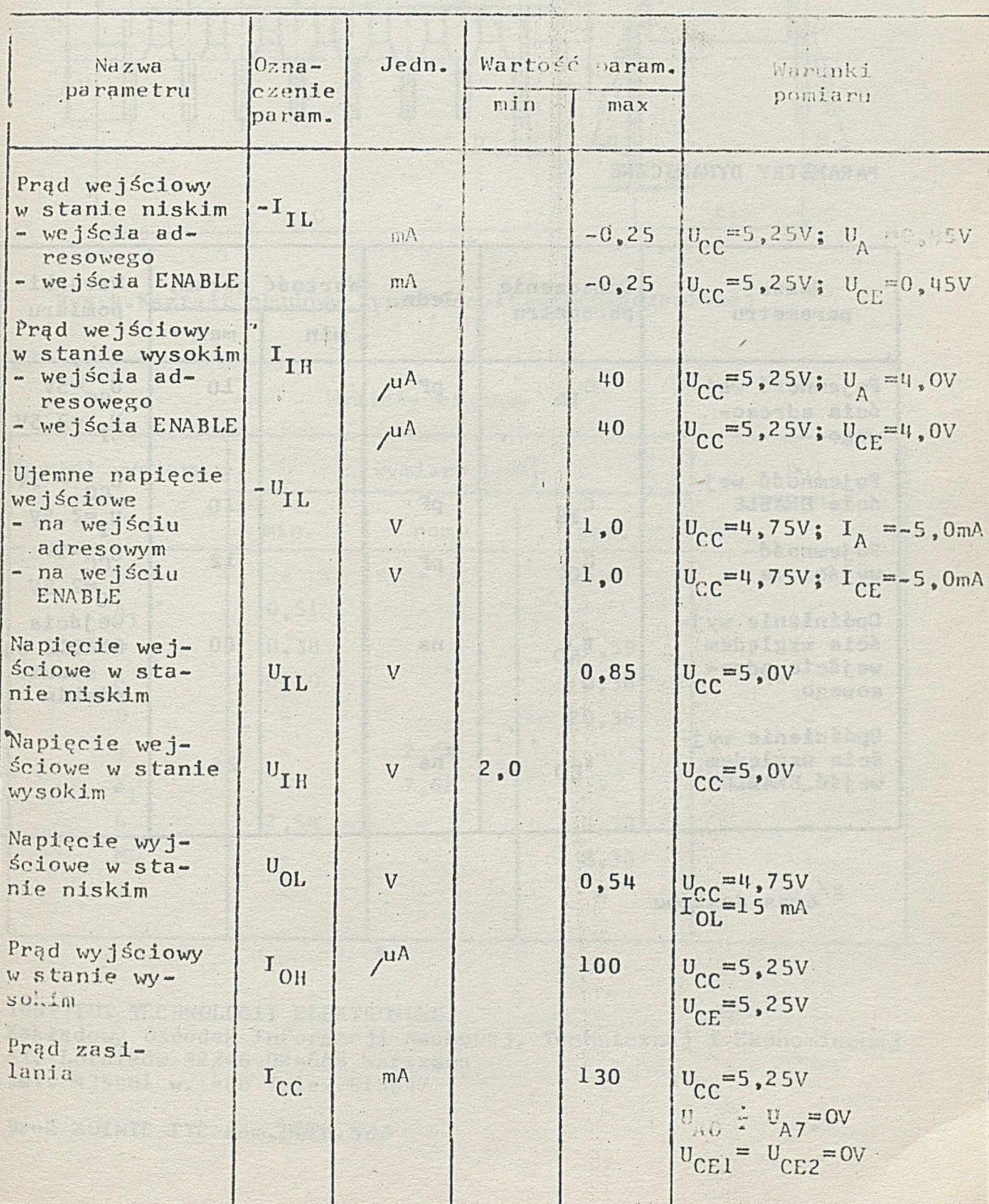

### PARAMETRY DYNAMICZNE

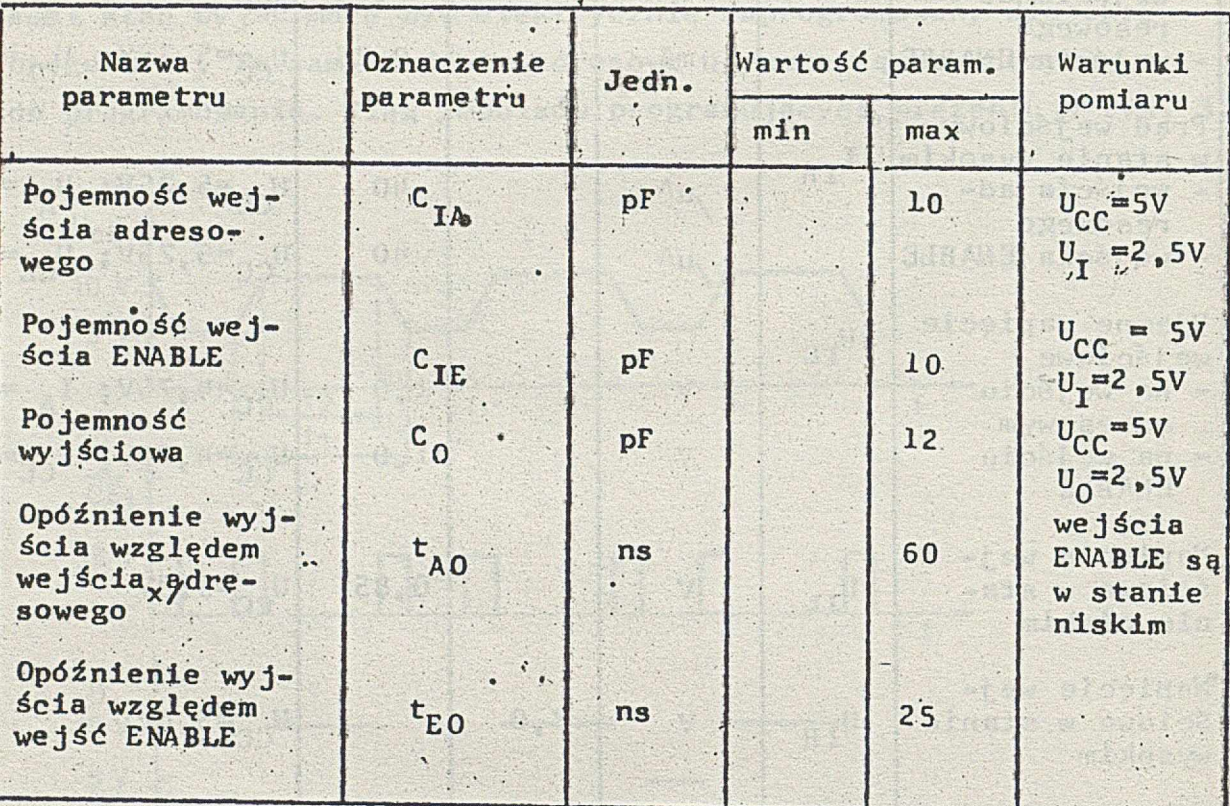

菌

x/czas.dostępu

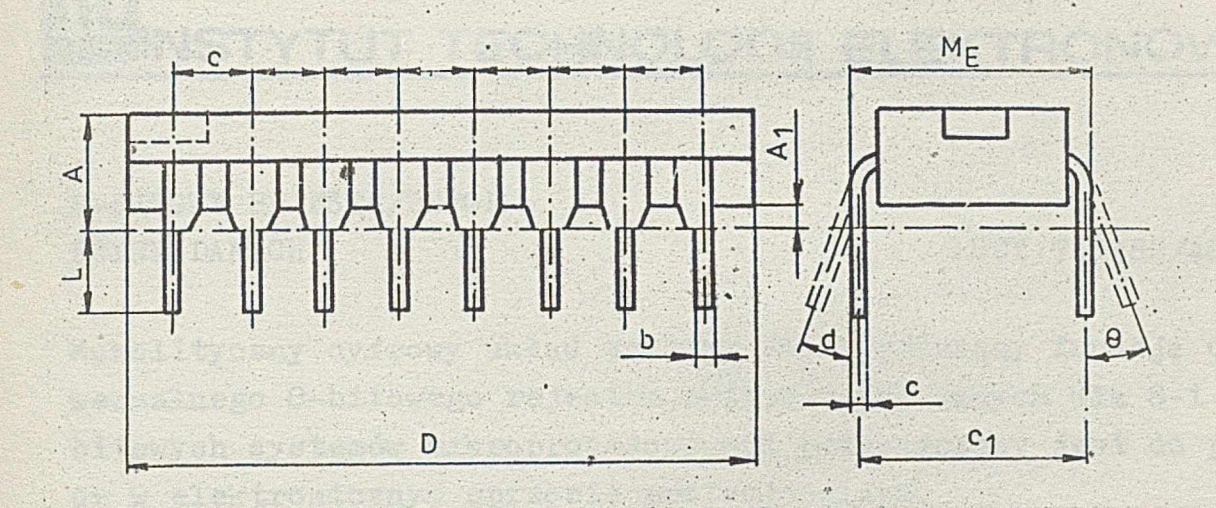

Rys.4.Kształt obudowy typu A49c 16-wyprowadzeniowej

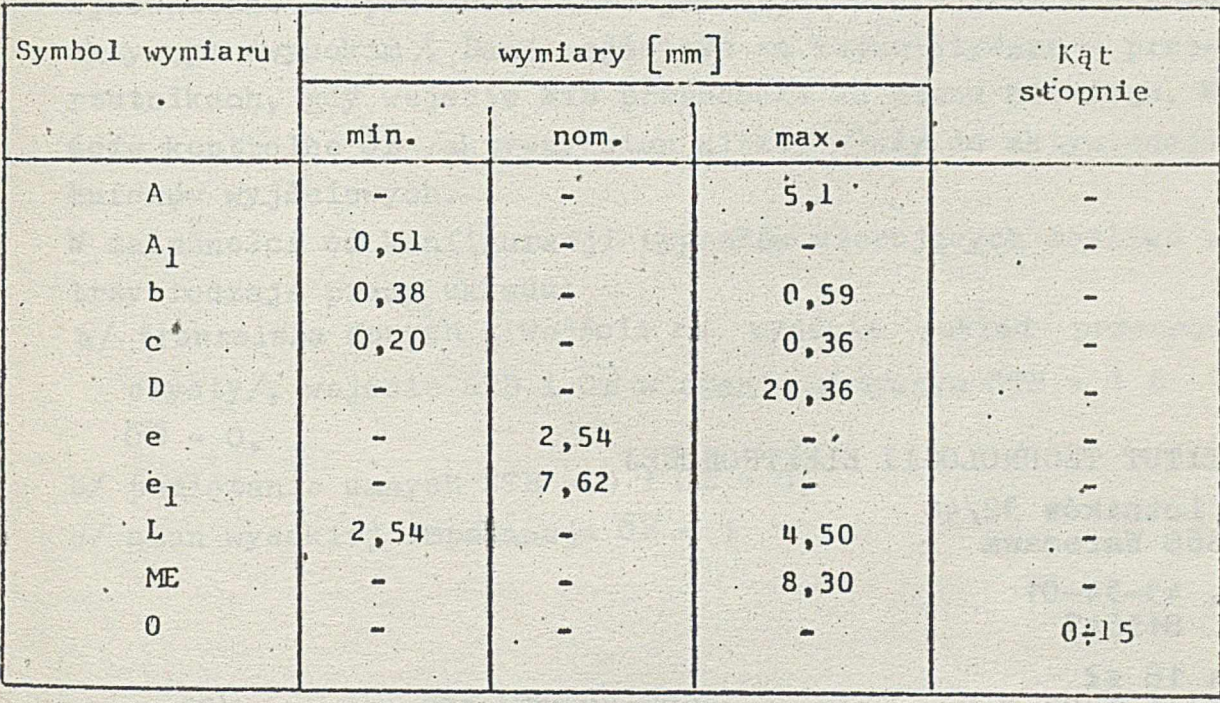

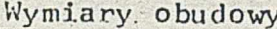

INSTYTUT TECHNOLOGII ELEKTRONOWEJ Zakładowy Ośrodek Informacji Naukowej, Technicznej i Ekonomicznej Al. Lotników 32/46 02-668 Warszawa Tel. 435401 w. 480 Telex 815647

Druk ZOINTE ITE zam 212/211.500

INSTYTUT TECHNOLOGII ELEKTRONOWEJ

æ

Al. Lotników 32/46 02-668 Warszawa

tel. 43-54-01 tlx 815647

Cena 18 zł Styczeń 1983

DRUK ZOINTE ITE zame  $/83$  n.

Newcast Licensen Papielle table SWESTER HARROW DIASE WEITHOUT

SARADING MASSARI NAMAR

 $\ddot{\cdot}$ 

untuk banda

PRAWO REPRODUKCJI ZASTRZEZONE ARTICLE AND LODGED AND

nt, as